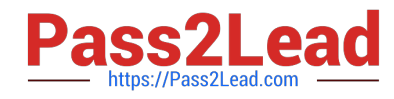

# **PROFESSIONAL-CLOUD-NETWORK-ENGINEERQ&As**

Professional Cloud Network Engineer

# **Pass Google PROFESSIONAL-CLOUD-NETWORK-ENGINEER Exam with 100% Guarantee**

Free Download Real Questions & Answers **PDF** and **VCE** file from:

**https://www.pass2lead.com/professional-cloud-network-engineer.html**

100% Passing Guarantee 100% Money Back Assurance

Following Questions and Answers are all new published by Google Official Exam Center

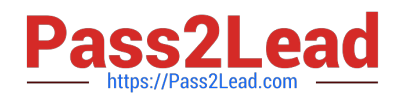

**https://www.pass2lead.com/professional-cloud-network-engineer.html** 2024 Latest pass2lead PROFESSIONAL-CLOUD-NETWORK-ENGINEER PDF and VCE dumps Download

- **C** Instant Download After Purchase
- **@ 100% Money Back Guarantee**
- 365 Days Free Update
- 800,000+ Satisfied Customers

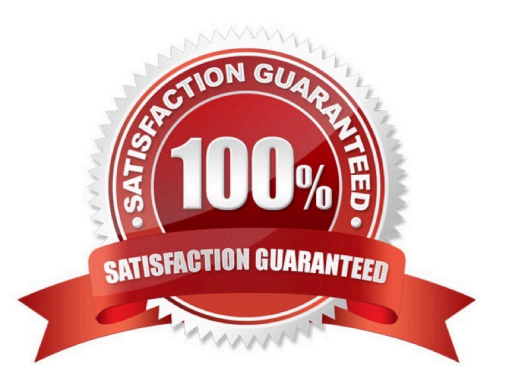

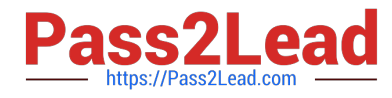

### **QUESTION 1**

You create multiple Compute Engine virtual machine instances to be used at TFTP servers. Which type of load balancer should you use?

- A. HTTP(S) load balancer
- B. SSL proxy load balancer
- C. TCP proxy load balancer
- D. Network load balancer

Correct Answer: D

### **QUESTION 2**

You have deployed a new internal application that provides HTTP and TFTP services to on-premises hosts. You want to be able to distribute traffic across multiple Compute Engine instances, but need to ensure that clients are sticky to a particular instance across both services.

Which session affinity should you choose?

A. None

B. Client IP

- C. Client IP and protocol
- D. Client IP, port and protocol

Correct Answer: B

# **QUESTION 3**

You have an application running on Compute Engine that uses BigQuery to generate some results that are stored in Cloud Storage. You want to ensure that none of the application instances have external IP addresses.

Which two methods can you use to accomplish this? (Choose two.)

A. Enable Private Google Access on all the subnets.

- B. Enable Private Google Access on the VPC.
- C. Enable Private Services Access on the VPC.
- D. Create network peering between your VPC and BigQuery.

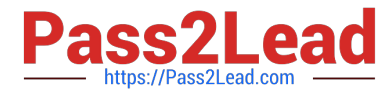

E. Create a Cloud NAT, and route the application traffic via NAT gateway.

Correct Answer: BE

## **QUESTION 4**

Your organization is deploying a single project for 3 separate departments. Two of these departments require network connectivity between each other, but the third department should remain in isolation. Your design should create separate network administrative domains between these departments. You want to minimize operational overhead.

How should you design the topology?

A. Create a Shared VPC Host Project and the respective Service Projects for each of the 3 separate departments.

- B. Create 3 separate VPCs, and use Cloud VPN to establish connectivity between the two appropriate VPCs.
- C. Create 3 separate VPCs, and use VPC peering to establish connectivity between the two appropriate VPCs.

D. Create a single project, and deploy specific firewall rules. Use network tags to isolate access between the departments.

# Correct Answer: A

Explanation: Use Shared VPC to connect to a common VPC network. Resources in those projects can communicate with each other securely and efficiently across project boundaries using internal IPs. You can manage shared network resources, such as subnets, routes, and firewalls, from a central host project, enabling you to apply and enforce consistent network policies across the projects.

With Shared VPC and IAM controls, you can separate network administration from project administration. This separation helps you implement the principle of least privilege. For example, a centralized network team can administer the network without having any permissions into the participating projects. Similarly, the project admins can manage their project resources without any permissions to manipulate the shared network.

Reference: https://cloud.google.com/docs/enterprise/best-practices-for-enterprise-organizations

### **QUESTION 5**

You want to use Cloud Interconnect to connect your on-premises network to a GCP VPC. You cannot meet Google at one of its point-of-presence (POP) locations, and your on-premises router cannot run a Border Gateway Protocol (BGP) configuration.

Which connectivity model should you use?

- A. Direct Peering
- B. Dedicated Interconnect
- C. Partner Interconnect with a layer 2 partner
- D. Partner Interconnect with a layer 3 partner

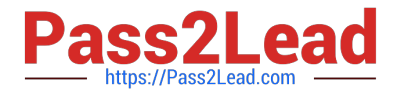

Correct Answer: B

Reference: https://cloud.google.com/interconnect/docs/support/faq

[Latest PROFESSIONAL-CL](https://www.pass2lead.com/professional-cloud-network-engineer.html) [OUD-NETWORK-](https://www.pass2lead.com/professional-cloud-network-engineer.html)[ENGINEER Dumps](https://www.pass2lead.com/professional-cloud-network-engineer.html)

[PROFESSIONAL-CLOUD-](https://www.pass2lead.com/professional-cloud-network-engineer.html)[NETWORK-ENGINEER](https://www.pass2lead.com/professional-cloud-network-engineer.html) [PDF Dumps](https://www.pass2lead.com/professional-cloud-network-engineer.html)

[PROFESSIONAL-CLOUD-](https://www.pass2lead.com/professional-cloud-network-engineer.html)[NETWORK-ENGINEER](https://www.pass2lead.com/professional-cloud-network-engineer.html) [Study Guide](https://www.pass2lead.com/professional-cloud-network-engineer.html)